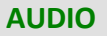

Bonjour et bienvenue à la quatrième partie...

de la série de vidéos « Des lectures de glucose qui ont du sens »...

portant sur le système FreeStyle Libre 2, le système flash de surveillance du glucose nº 1 dans le monde.

Je m'appelle Mélanie Désautels.

Je suis infirmière clinicienne spécialisée en diabète.

Dans cette vidéo, vous apprendrez à interpréter vos lectures de glucose. Nous découvrirons

comment la nourriture, l'activité physique et les médicaments peuvent influencer vos résultats. Commençons!

Vous venez de scanner ou d'afficher les résultats... que devez-vous faire ensuite?

Votre lecture de taux de glucose vous indique vos données actuelles. L'écran affiche 6,2.

La flèche de tendance vous indique comment votre taux de glucose pourrait évoluer.

Posez-vous la question suivante : vos résultats augmentent-ils... varient-ils lentement... ou sont-ils à la baisse?

Ici, les résultats varient lentement.

Le graphique des résultats de glucose vous indique l'évolution de votre taux de glucose.

Posez-vous la question suivante : Pendant combien de temps mon taux de glucose se trouve-til dans ma plage cible?

Et réfléchissez aux périodes où vous vous trouvez en dehors de la plage cible.

La grosse colline entre 4 h 30 et 8 h correspond à la période pendant laquelle votre taux de glucose était supérieur à la plage cible

mais vous êtes de retour dans votre plage cible. Vous étiez dans votre plage cible environ la moitié du temps.

Pour terminer, voici votre message sur le taux de glucose et la couleur d'arrière-plan. Ils confirment que vous vous trouvez dans votre plage.

Qu'est-ce qui pourrait avoir une influence sur votre taux de glucose au milieu de la nuit?

Il est important de tenir compte de l'effet de la nourriture, de l'activité physique, des médicaments, des maladies, du stress et de l'alcool sur votre taux de glucose.

Saviez-vous que les aliments contenant beaucoup de glucides sont ceux qui ont la plus grande influence sur votre taux de glucose?

Pour prendre en charge votre diabète de façon autonome, vous devez entre autres adopter une alimentation saine et porter une attention particulière aux glucides.

Manger plus de glucides qu'à l'habitude pourrait faire augmenter votre taux de glucose. Mais si vous n'en consommez pas assez, votre taux de glucose pourrait chuter.

Imaginons que votre déjeuner habituel soit composé de deux tranches de pain grillées avec du beurre d'arachide et d'une demi-banane.

Voici à quoi ressemblerait votre scan ou l'affichage des résultats après le déjeuner. Votre taux de glucose est de 6,2 et demeure stable.

Il se peut qu'un matin, vous ayez envie de manger deux gaufres avec des fraises et du sirop d'érable.

Votre déjeuner contient alors plus de glucides qu'à l'habitude.

Plus tard, vous scannez ou affichez les résultats et constatez que votre taux de glucose augmente.

Un autre matin, vous n'aviez plus de pain et avez donc décidé de manger des œufs et du bacon.

Vous consommez donc beaucoup de protéines, mais peu de glucides.

Lorsque vous réalisez un scan ou que vous affichez les résultats deux heures plus tard, votre taux de glucose est à la baisse.

Comprenez-vous comment la quantité de glucides que vous consommez peut influencer votre taux de glucose?

Tout plan de prise en charge autonome du diabète doit comporter des activités physiques régulières, mais, comme pour les glucides, l'intensité de ces activités peut influencer votre taux de glucose.

Imaginons que vous marchez tous les jours pendant une heure après le souper. Voici à quoi ressemblerait votre scan après votre promenade.

Vous remarquerez que votre taux de glucose a diminué et est resté dans la plage cible et que votre flèche de tendance est stable.

Un jour, vous décidez de faire du vélo après avoir terminé votre promenade.

Vous faites donc plus d'activité physique qu'à l'habitude.

Vous scannez ou affichez les résultats et constatez que votre taux de glucose diminue.

Comme il pleut, vous décidez de ne pas aller marcher.

Ce soir-là, votre scan ou l'affichage des résultats indique que votre taux de glucose augmente.

En comparant les trois lectures, remarquez-vous comment l'activité physique influence votre taux de glucose?

Les médicaments peuvent également avoir une influence sur votre taux de glucose. Imaginons que vous prenez vos médicaments pour le diabète le matin. Voici à quoi pourrait ressembler votre lecture. Votre taux de glucose se trouve dans la plage cible.

Le jour suivant, vous prenez une plus grande quantité de médicaments que celle dont vous avez besoin. Vous scannez ou affichez les résultats et constatez que votre taux de glucose diminue sous la plage cible.

Un autre jour, vous oubliez de prendre vos médicaments. Vous scannez ou affichez les résultats et constatez que votre taux de glucose augmente.

Remarquez-vous comment la quantité de médicaments peut influencer votre taux de glucose?

Saviez-vous que...

le stress, les maladies et certains médicaments peuvent faire augmenter votre taux de glucose...

tandis que l'alcool peut le faire diminuer?

Merci pour votre participation. Maintenant, résumons!

Il est important d'augmenter la fréquence de vos scans ou de l'affichage des résultats... pour découvrir comment les aliments...

les différents types d'activité physique...

...et les médicaments peuvent avoir une influence sur votre taux de glucose.

Les changements que vous apportez à vos habitudes peuvent vous aider à maintenir votre taux de glucose dans votre plage cible.

Et n'oubliez pas de consulter les quatre éléments de vos lectures de glucose, vos données actuelles, votre tendance et vos données antérieures.

Plus vous scannez ou affichez les résultats, plus vous serez informé et meilleurs seront vos résultats.

Dans notre prochaine vidéo, je vous présenterai les rapports accessibles directement à partir de l'appli ou du lecteur.

À bientôt!